# Package 'INTACT'

April 16, 2024

Type Package

Title Integrate TWAS and Colocalization Analysis for Gene Set Enrichment Analysis

Version 1.2.0

Description This package integrates colocalization probabilities from colocalization analysis with transcriptome-wide association study (TWAS) scan summary statistics to implicate genes that may be biologically relevant to a complex trait. The probabilistic framework implemented in this package constrains the TWAS scan z-score-based likelihood using a gene-level colocalization probability. Given gene set annotations, this package can estimate gene set enrichment using posterior probabilities from the TWAS-colocalization integration step.

**Depends** R  $(>= 4.2.0)$ 

Imports SQUAREM, bdsmatrix, numDeriv, stats

License GPL-3 + file LICENSE

Encoding UTF-8

RoxygenNote 7.2.3

VignetteBuilder knitr

Suggests BiocStyle, knitr, rmarkdown, testthat

BugReports <https://github.com/jokamoto97/INTACT/issues>

URL <https://github.com/jokamoto97/INTACT>

biocViews Bayesian, GeneSetEnrichment

LazyData false

Config/testthat/edition 3

git\_url https://git.bioconductor.org/packages/INTACT

git\_branch RELEASE\_3\_18

git\_last\_commit 0b5c669

git\_last\_commit\_date 2023-10-24

Repository Bioconductor 3.18

#### <span id="page-1-0"></span>Date/Publication 2024-04-15

Author Jeffrey Okamoto [aut, cre] (<<https://orcid.org/0000-0001-9988-1618>>), Xiaoquan Wen [aut] (<<https://orcid.org/0000-0001-8990-2737>>)

Maintainer Jeffrey Okamoto <jokamoto@umich.edu>

## R topics documented:

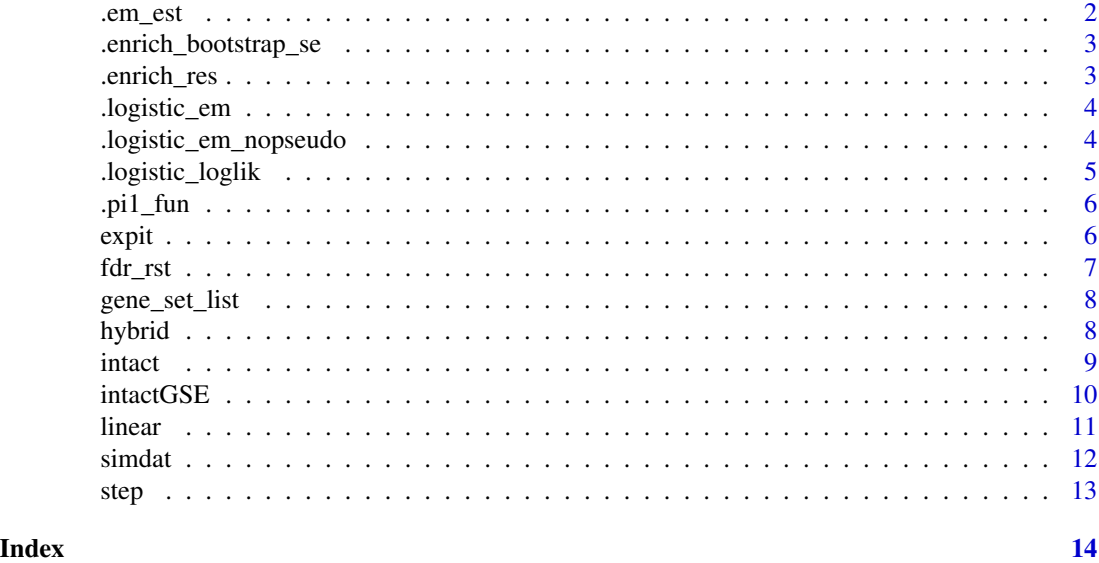

.em\_est *Compute gene set enrichment estimates.*

#### Description

Compute gene set enrichment estimates.

#### Usage

```
.em_est(pprobs, d_vec)
```
#### Arguments

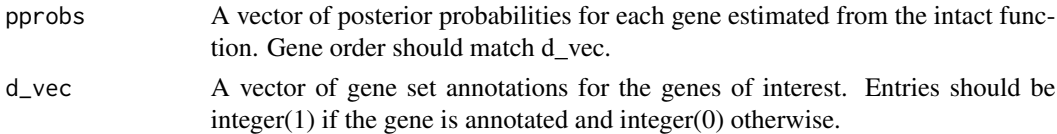

#### Value

Maximum likelihood estimates for alpha0 and alpha1; convergence indicator.

<span id="page-2-0"></span>.enrich\_bootstrap\_se *Compute bootstrap standard errors for alpha MLEs.*

#### Description

Compute bootstrap standard errors for alpha MLEs.

#### Usage

```
.enrich_bootstrap_se(pprobs, d_vec, reps = 100)
```
#### Arguments

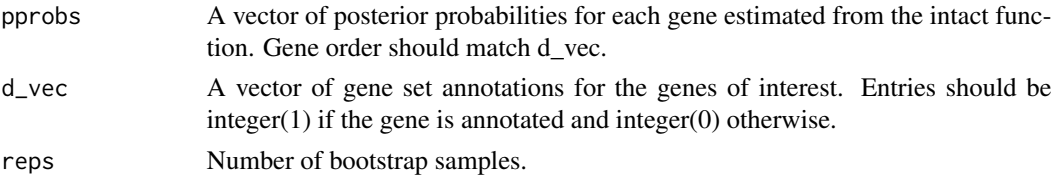

#### Value

MLEs for alpha0 and alpha1 from bootstrap samples.

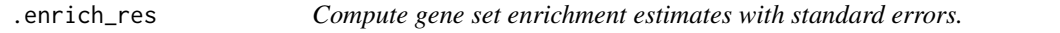

#### Description

Compute gene set enrichment estimates with standard errors.

#### Usage

```
.enrich_res(sig_lev, pprobs, d_vec, SE_type = "NDS", boot_rep = NULL)
```
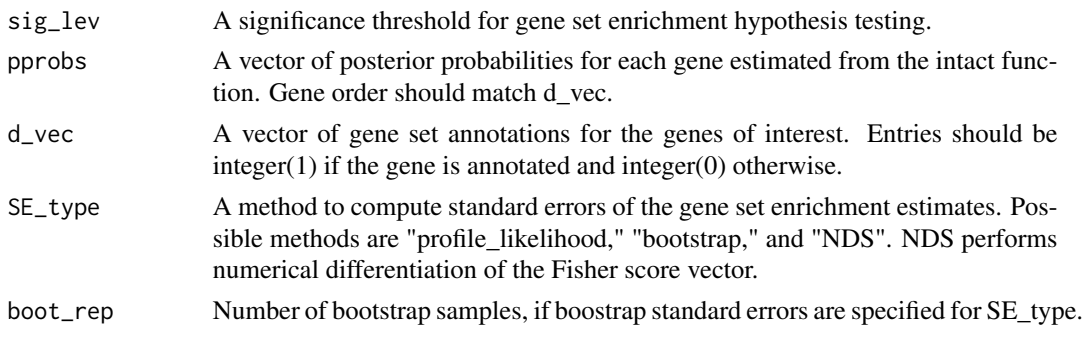

#### <span id="page-3-0"></span>Value

A data frame with the alpha1 estimate, standard error, z-score, p-value, (1-sig\_lev)% CI limits, and convergence indicator.

.logistic\_em *A fixed-point mapping for the expectation-maximization algorithm. Used as an argument for fixptfn in the squarem function.*

#### Description

A fixed-point mapping for the expectation-maximization algorithm. Used as an argument for fixptfn in the squarem function.

#### Usage

.logistic\_em(d\_vec, pprobs, alpha)

#### Arguments

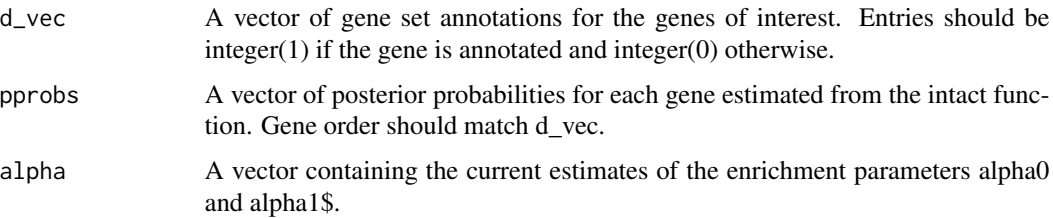

#### Value

Updated estimates of alpha0 and alpha1.

.logistic\_em\_nopseudo *Similar to logistic\_em(), but does not use pseudocounts to stablize the algorithm.*

#### Description

Similar to logistic\_em(), but does not use pseudocounts to stablize the algorithm.

#### Usage

.logistic\_em\_nopseudo(d\_vec, pprobs, alpha)

#### <span id="page-4-0"></span>.logistic\_loglik 5

#### Arguments

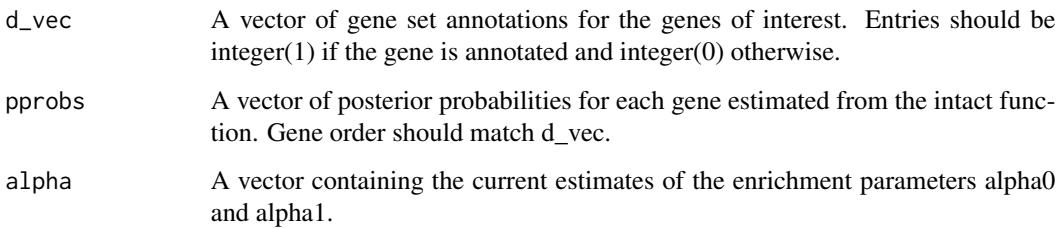

#### Value

Updated estimates of alpha0 and alpha1.

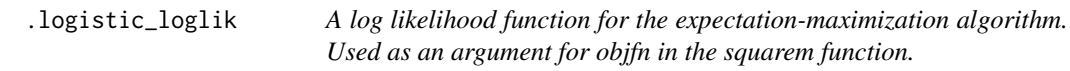

#### Description

A log likelihood function for the expectation-maximization algorithm. Used as an argument for objfn in the squarem function.

#### Usage

.logistic\_loglik(alpha, d\_vec, pprobs)

#### Arguments

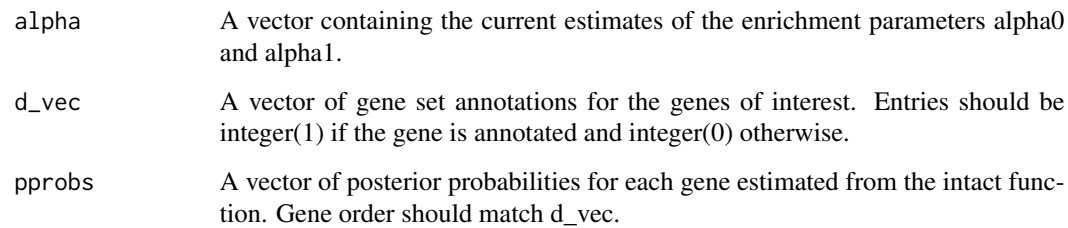

#### Value

Log likelihood evaluated at the current estimates of alpha0 and alpha1.

<span id="page-5-0"></span>

#### Description

Estimate pi1 from TWAS scan z-scores.

#### Usage

 $pi1_fun(z\_vec, lambda = 0.5)$ 

#### Arguments

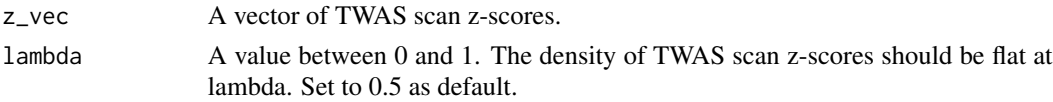

#### Value

A scalar estimate for pi1.

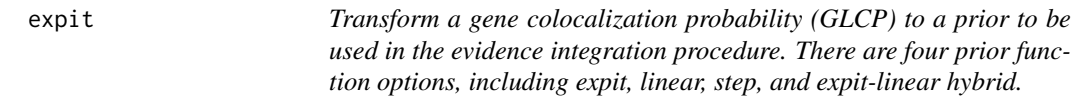

#### Description

Transform a gene colocalization probability (GLCP) to a prior to be used in the evidence integration procedure. There are four prior function options, including expit, linear, step, and expit-linear hybrid.

#### Usage

expit(GLCP,  $t = 0.05$ ,  $D = 0.1$ ,  $u = 1$ , thresholding = "hard")

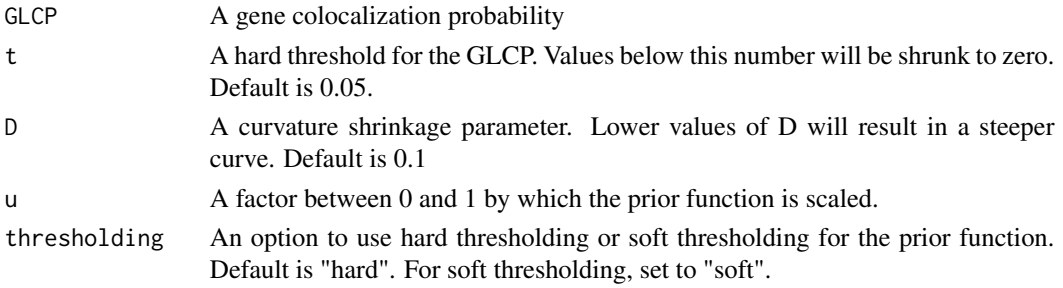

#### <span id="page-6-0"></span>fdr\_rst 7

#### Value

The value of the prior.

#### Examples

expit(0.2, 0.05, 1)

#### fdr\_rst *Bayesian FDR control for INTACT output*

#### Description

Bayesian FDR control for INTACT output

#### Usage

fdr\_rst(posterior, alpha = 0.05)

### Arguments

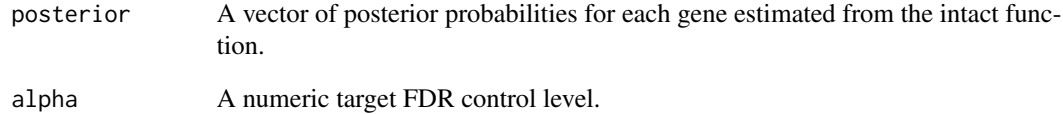

#### Value

An n x 2 data frame where the first column is the inputted posterior probabilities, and the second is a Boolean vector denoting significance at the specified target control level.

#### Examples

```
data(simdat)
fdr_rst(simdat$GLCP)
```
<span id="page-7-0"></span>gene\_set\_list *Simulated gene set list.*

#### Description

A list object containing two elements. Each is a character list of gene names.

#### Usage

gene\_set\_list

#### Format

A list with two items:

gene set 1 gene set with 503 gene members. Significantly enriched in simdat. gene set 2 gene set with 200 members. ...

#### Examples

data(gene\_set\_list)

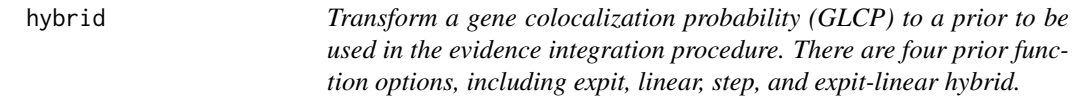

#### Description

Transform a gene colocalization probability (GLCP) to a prior to be used in the evidence integration procedure. There are four prior function options, including expit, linear, step, and expit-linear hybrid.

#### Usage

hybrid(GLCP,  $t = 0.05$ ,  $D = 0.1$ ,  $u = 1$ , thresholding = "hard")

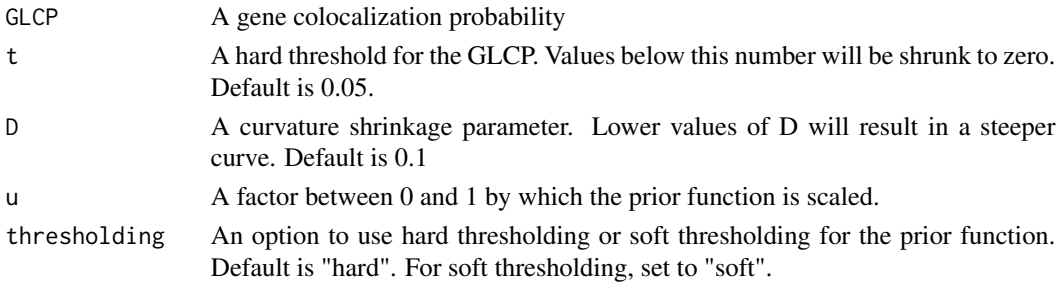

#### <span id="page-8-0"></span>intact 9

#### Value

The value of the prior.

#### Examples

hybrid(0.2, 0.05, 1)

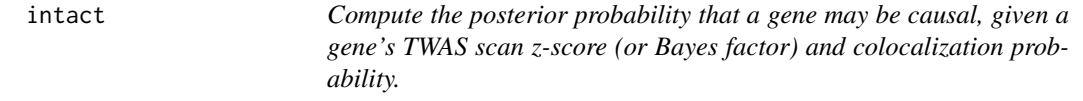

#### Description

Compute the posterior probability that a gene may be causal, given a gene's TWAS scan z-score (or Bayes factor) and colocalization probability.

#### Usage

```
intact(
 GLCP_vec,
 prior_fun = linear,
 z_vec = NULL,
 t = NULL,D = NULL,K = c(1, 2, 4, 8, 16),
 twas_priors = .pi1_fun(z_vec = z_vec, lambda = 0.5),
  twas_BFs = NULL
)
```
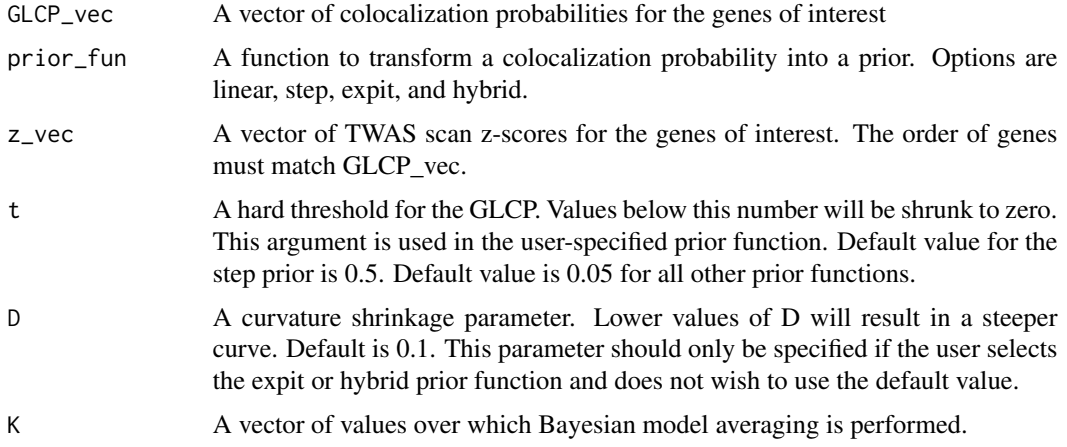

<span id="page-9-0"></span>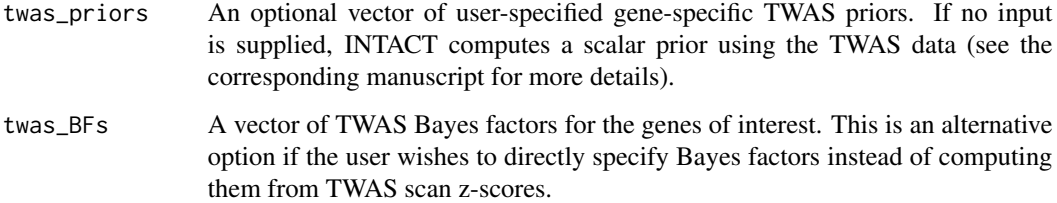

#### Value

The vector of posteriors.

#### Examples

```
data(simdat)
intact(GLCP_vec=simdat$GLCP, z_vec = simdat$TWAS_z)
intact(GLCP_vec=simdat$GLCP, prior_fun=expit, z_vec = simdat$TWAS_z,
t = 0.02, D = 0.09intact(GLCP_vec=simdat$GLCP, prior_fun=step, z_vec = simdat$TWAS_z,
t = 0.49intact(GLCP_vec=simdat$GLCP, prior_fun=hybrid, z_vec = simdat$TWAS_z,
t = 0.49, D = 0.05
```
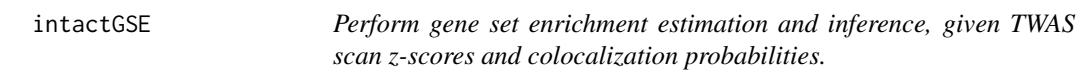

#### Description

Perform gene set enrichment estimation and inference, given TWAS scan z-scores and colocalization probabilities.

#### Usage

```
intactGSE(
  gene_data,
 prior_fun = linear,
 t = NULL,D = NULL,
 gene_sets,
 sig\_lev = 0.05,
 SE_type = "NDS",
 boot_rep = NULL
)
```
#### <span id="page-10-0"></span>linear 11

#### Arguments

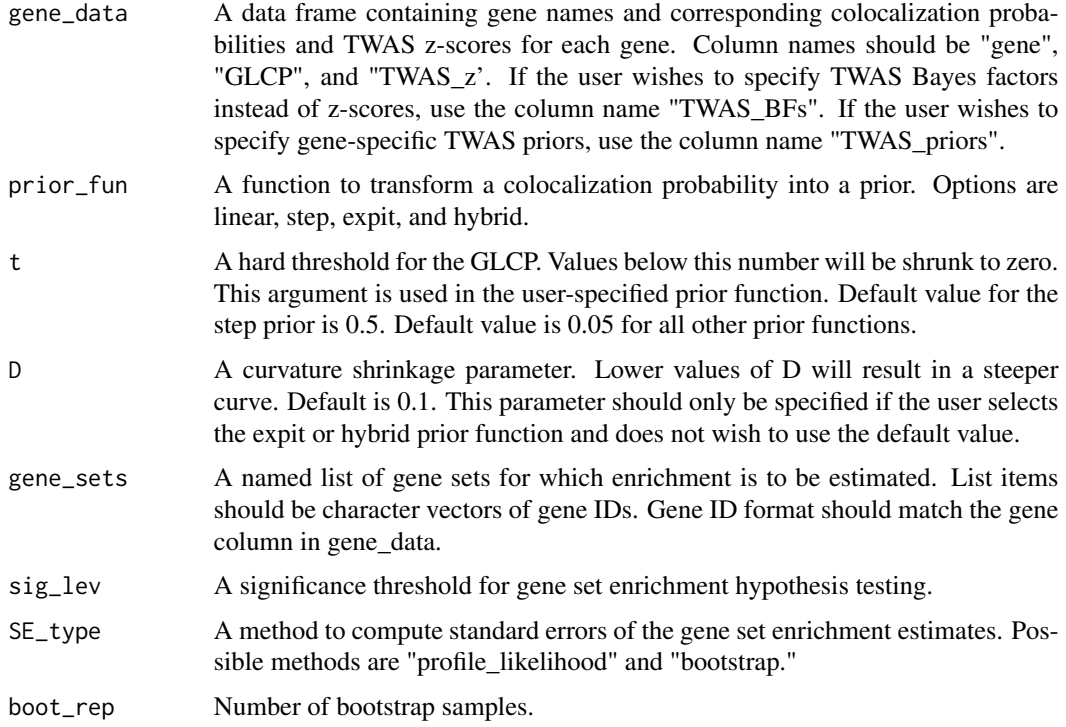

#### Value

A data frame with the alpha1 estimate, standard error, z-score, p-value, (1-sig\_lev)% CI limits, and convergence indicator for each gene set in gene\_sets.

#### Examples

```
data(simdat)
data(gene_set_list)
intactGSE(gene_data = simdat,gene_sets = gene_set_list)
intactGSE(gene_data = simdat, prior_fun = step, t = 0.45,gene_sets = gene_set_list)
intactGSE(gene_data = simdat, prior_fn = expit, t = 0.08, D = 0.08,gene_sets = gene_set_list)
intactGSE(gene_data = simdat, prior_fn = hybrid, t = 0.08, D = 0.08,gene_sets = gene_set_list)
```
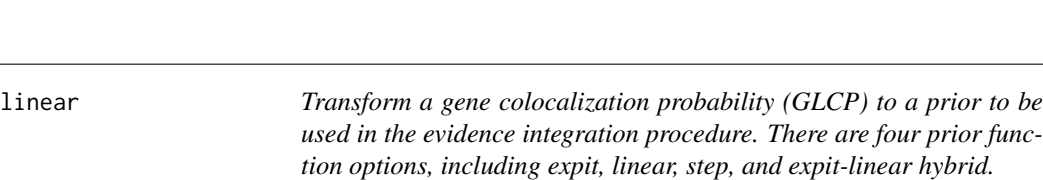

#### <span id="page-11-0"></span>Description

Transform a gene colocalization probability (GLCP) to a prior to be used in the evidence integration procedure. There are four prior function options, including expit, linear, step, and expit-linear hybrid.

#### Usage

linear(GLCP,  $t = 0.05$ ,  $u = 1$ , thresholding = "hard")

#### Arguments

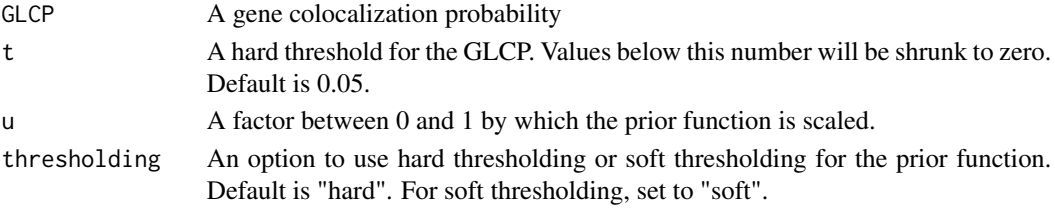

#### Value

The value of the prior.

#### Examples

linear(0.2, 0.05, 1) linear(c(0.01,0.2,0.9))

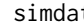

t Simulated TWAS and *colocalization summary data.* 

#### Description

A data set containing GLCP and TWAS z-score for 1197 simulated genes.

#### Usage

simdat

#### Format

A data frame with 1197 rows and 3 variables:

gene gene Ensembl ID GLCP colocalization probability TWAS\_z TWAS z-score ...

#### Examples

data(simdat)

<span id="page-12-0"></span>step *Transform a gene colocalization probability (GLCP) to a prior to be used in the evidence integration procedure. There are four prior function options, including expit, linear, step, and expit-linear hybrid.*

#### Description

Transform a gene colocalization probability (GLCP) to a prior to be used in the evidence integration procedure. There are four prior function options, including expit, linear, step, and expit-linear hybrid.

#### Usage

step(GLCP,  $t = 0.5$ ,  $u = 1$ )

#### Arguments

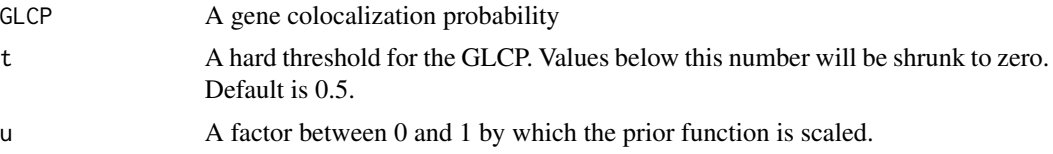

#### Value

The value of the prior.

#### Examples

step(0.2, 0.05, 1)

# <span id="page-13-0"></span>Index

∗ datasets gene\_set\_list, [8](#page-7-0) simdat, [12](#page-11-0) .em\_est, [2](#page-1-0) .enrich\_bootstrap\_se, [3](#page-2-0) .enrich\_res, [3](#page-2-0) .logistic\_em, [4](#page-3-0) .logistic\_em\_nopseudo, [4](#page-3-0) .logistic\_loglik, [5](#page-4-0) .pi1\_fun, [6](#page-5-0) expit, [6](#page-5-0) fdr\_rst, [7](#page-6-0) gene\_set\_list, [8](#page-7-0) hybrid, [8](#page-7-0) intact, [9](#page-8-0) intactGSE, [10](#page-9-0) linear, [11](#page-10-0) simdat, [12](#page-11-0)

step, [13](#page-12-0)